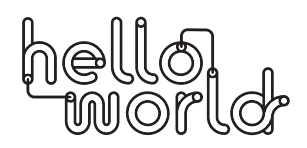

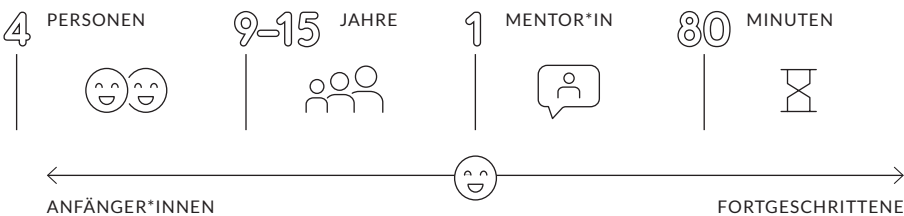

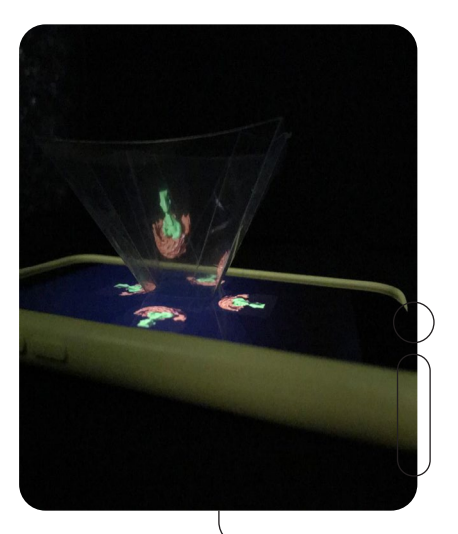

# HOLOGRAMM

## **KURZBESCHREIBUNG**

Stell dir vor du bist gerade in einem anderen Land und möchtest gerne Grüße an Freunde und Großeltern senden. Da wäre es doch ideal, ein Hologramm von sich selbst zu verschicken, um diese virtuell besuchen zu können. Mit dünnen Folien und Klebeband kannst du ganz leicht dein eigenes Prisma – deinen Hologrammprojektor – erstellen. Stell dir vor du bist gerade in einem anderen Land und möchtest gerne Grüße an Fre<br>
und Großeltern senden. Da wäre es doch ideal, ein Hologramm von sich selbst zu v<br>
schicken, um diese virtuell besuchen zu können. Mit dünn

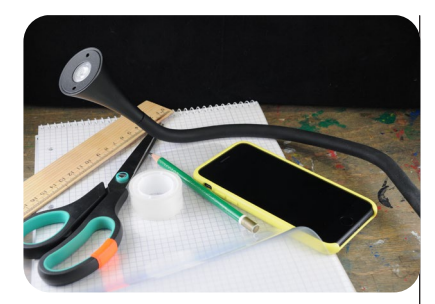

## **MATERIAL FÜR 1 PERSON**

- **Schere**
- **Stifte**
- dünne, transparente Folie
- **Geodreieck**
- kariertes Papier
- **Klebeband**
- schwarzer Stoff oder Tonpapier
- Tablet oder Smartphone
- › Kostenlose App: HoloGram Pyramid™ 4Vu™ LITE (iOS) oder Hologramm 3D (Android)
- Lichtquelle, z.B. Taschenlampe
- schwarzes T-Shirt oder Umhang

## **RAUM**

› dunkler Raum zum Filmen

# **VORBEREITUNG**

Jede\*r Teilnehmer\*in bekommt ein kariertes Papier, eine Folie und einen Stift. Geodreiecke, Scheren und Klebeband werden gut erreichbar in der Mitte des Tisches verteilt.

## **EINFÜHRUNG**

- › Mit einem Hologramm Projektor ist es möglich, freistehende dreidimensionale Bilder von sich selbst mit einer Botschaft zu versenden.
- › Ein Hologramm kann von allen Seiten betrachtet werden, ohne dass eine 3D Brille notwendig ist.
- Hier kann man die Kinder fragen, ob sie Hologramme schon einmal in Filmen gesehen haben? (Beispiel: Star Wars)

## Gibt es im Alltag Hologramme?

- › Auf Geldscheinen und Pässen gibt es Hologramme. Diese sind zum Schutz vor Fälschungen und können schwer kopiert werden.
- Auch in der Medizin wird versucht, mit holografischen Darstellungen von Organen und Körperteilen zu arbeiten. Diese sollen bei schwierigen Operationen helfen.
- Im Virtual Reality-Bereich spielen Hologramme auch ein Rolle. Wer hat das schon einmal ausprobiert? Sollte der Begriff Virtual Reality nicht klar sein, sollte dieser für die Kinder erklärt werden: Abkürzung VR; auf Deutsch Virtuelle Realität. Das bedeutet, dass am Computer ein digitales Abbild der Realität erschaffen wird. Durch das Tragen einer VR-Brille scheint diese virtuelle Realität täuschend echt.

Wenn es ein Ansichtsexemplar gibt, wird es den Teilnehmer\*innen gezeigt. Die Frage, wie ein Hologramm funktioniert, wird aufgeworfen und es werden Ideen dazu eingeholt. Es handelt sich nicht um ein echtes Hologramm, sondern vielmehr um eine optische Täuschung. Die Folien sind nicht vollständig durchsichtig und reflektieren das Licht, das vom Display kommt. Durch das zusätzliche Vervierfachen des Videos scheint es, als würde das Objekt im Raum schweben. Was passiert, wenn ich die Pyramide um 180 Grad drehe und auf das Display lege? Das schwebende Bild wird auch um 180 Grad gedreht.

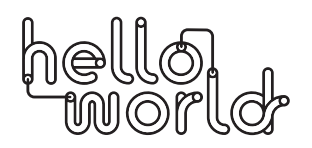

# **LERNZIELE**

- › Grundverständnis für die Funktionsweise eines Prismas, für Optik und visuelle Effekte
- › Erstellen eines Videos
- › Making-Erfahrung

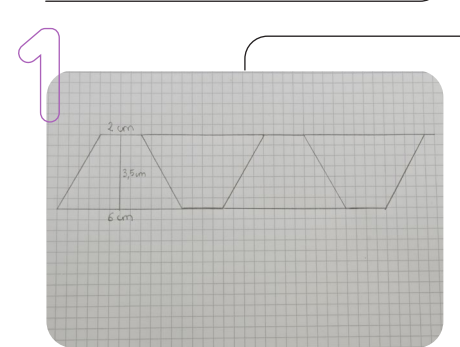

#### **ABLAUF**

Zuerst werden die Trapezflächen für das Prisma vorbereitet und zu einem Prisma zusammengeklebt. Im Anschluss wird mit dem Smartphone oder Tablet ein Video in einem abgedunkelten Raum gedreht und in die App eingefügt.

Das Prisma wird auf das Display des Smartphones oder Tablets gelegt. Danach ist die Projektion fertig und das Video kann abgespielt werden.

Zuerst werden auf einem karierten Papier 4 Dreiecke mit einer stumpfen Spitze aufgezeichnet. Die Maße sind: 2 cm obere Länge, 3,5 cm Höhe und 6 cm untere Länge.

Du kannst natürlich auch nur ein Dreieck vorzeichnen und dieses auf der Folie vier Mal ausschneiden. Wenn du ein Tablet verwendest, sollten die Maße der Dreiecke doppelt so groß sein.

2

Anschließend wird eine Folie auf das karierte Papier gelegt und die Formen werden darauf nachgezeichnet.

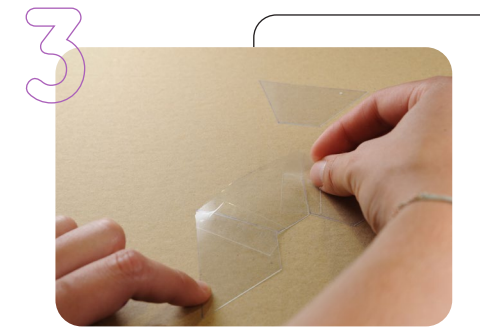

3 Die Dreiecke werden aus der Folie ausgeschnitten und an den Seiten mit durchsichtigem Klebeband aneinandergeklebt.

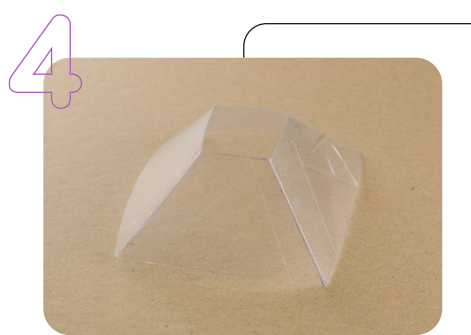

Nun ist das Hologramm-Prisma fertig.

Ob es funktioniert, kannst du gleich mit einem vorgefertigtem Video auf Youtube testen.

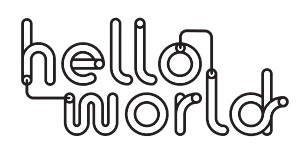

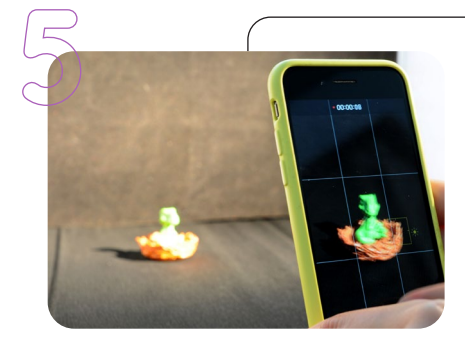

Jetzt wird ein eigenes kurzes Video mit einer Botschaft gedreht. Dazu wird ein abgedunkelter Raum mit einem schwarzen Hintergrund benötigt. Für den Hintergrund kann eine dunkle Decke/schwarzes Tonpapier ö.Ä. verwendet werden.

Es ist wichtig, dass der Hintergrund möglichst dunkel ist, damit der Schwebeeffekt noch besser zur Geltung kommt.

In 2er-Teams wird nun gearbeitet. Ein Kind filmt mit dem Smartphone oder dem Tablet im Querformat, während das andere Kind in die Kamera spricht.

Das Gesicht des gefilmten Kindes sollte ausreichend mit einer Taschenlampe beleuchtet sein und es sollte ein dunkles Shirt oder ein schwarzer Umhang getragen werden.

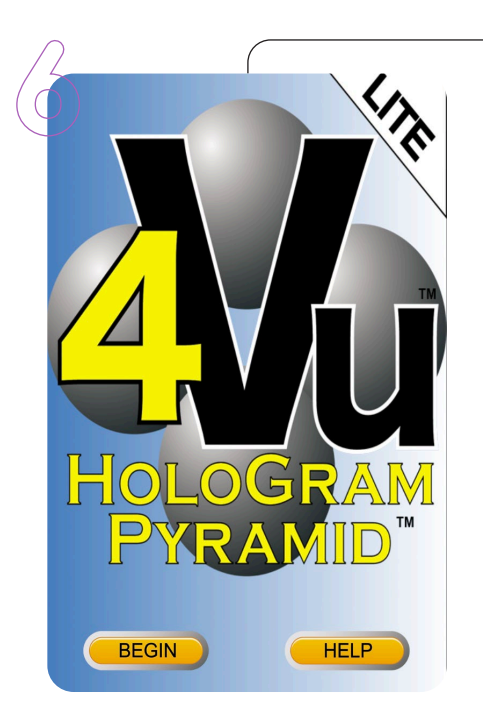

6 Nachdem das Video fertig gedreht ist, wird die kostenlose App benötigt. Für Apple-Produkte (iOS) empfiehlt sich die App "HoloGram Pyramid™ 4Vu™ LITE". Für Android die App "Hologramm 3D". Nach dem Download wird die App geöffnet.

Mit der App HoloGram Pyramid™ 4Vu™ LITE drückt man zuerst auf BEGIN. Im nächsten Schritt wählt man VIDEO aus. Um den Effekt zu erzielen, wird das Video vier Mal benötigt und wählt daher 4 VIDEO aus. Nun auf die grauen Felder klicken und das Video einfügen.

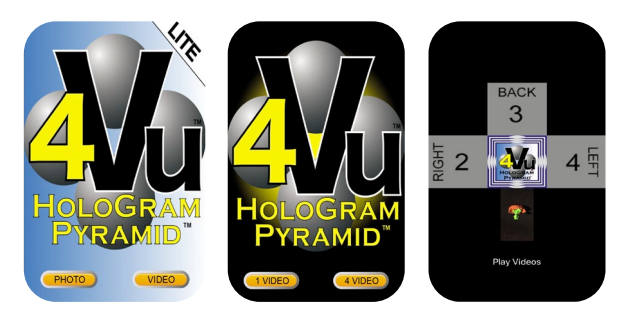

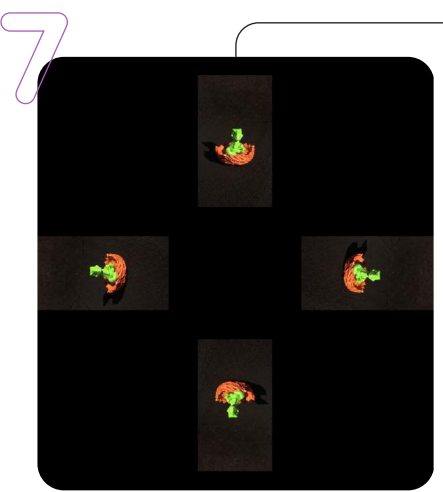

7 So sieht das Endergebnis in der App aus, sobald das Video vier Mal eingefügt wurde.

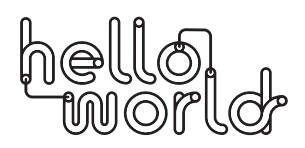

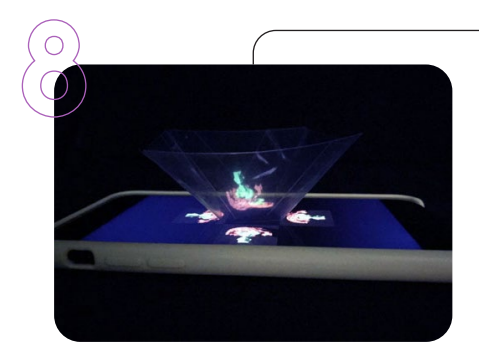

Jetzt kann das Prisma auf das Display gelegt und das Video abgespielt werden.

Das Projekt kann in der App nicht gespeichert werden, jedoch das einzelne Video am Smartphone. Für ein neues Projekt einfach die App schließen, wieder auf BEGIN klicken und ab Schritt 6 wiederholen.

## **REFLEXION**

- › Wo würdest du gerne zuhause ein Hologramm verwenden?
- › Was würdest du gerne mit einem Hologramm machen?
- › Wo könnte der Einsatz von Hologrammen die Welt verbessern? (Gesundheit, zeitlich/örtlich unbegrenzt, ...)
- › Wo können Hologramme Schaden anrichten (Datenschutz, ...)
- › Welche Filme, Bücher, Spiele würdet ihr euch als Hologramm wünschen? Warum?

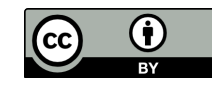